### ADVANCE COpy THIS DESCRIPTION IS PRELIMINARY AN SUBJECT TO CHANGE WITHOUT NOTICE

IDENTIFICATION

**Service** 

PRODUCT CODE: MAINDEC-11-DØRA pRODUCT NAMEr PDP-11 POWER rAIL DATE: MARCH 14, 1970 MAINTAINER: DIAGNOSTIC GROUP AUTHORs EARL HAIGHT

## ADVANCE COpy

THIS DESCRIPTION IS PRELIMINARY *M:,*  SUBJECT TO CHANGE WITHOUT NOTICE

 $\mathbf{1}$ . **ABSTRACT**  $2 - 2 - 2 - 2$ 

> THE PDP-11 POWER FAIL DIAGNOSTIC CONSIST OF TWO PARTS, ONE OF WHICH IS A EXERCISER TEST WHICH CHECK ALL FACETS OF POWER FAIL,<br>(REF SEC, 5.2)

PART TWO IS MADE UP OF SEVERAL SMALL TESTS WHICH ENABLE THE USER TO TROUBLE-SHOOT THE POWER FAIL MODULE WITH SMALL BASIC ROUTINES. (REF. SEC. 5.2)

 $\bar{z}$ 

t.

 $\mathcal{L}$  $\mathcal{L}_{\mathcal{A}}$   $\bar{\omega}$ 

 $\label{eq:2} \frac{1}{\sqrt{2}}\left(\frac{1}{2}\sum_{i=1}^{n} \frac{1}{\sqrt{2}}\right)^{2} \left(\frac{1}{2}\sum_{i=1}^{n} \frac{1}{2}\right)^{2}$ 

- REQUIREMENTS  $2.$ 1..11.11.1..
- EQUÍPMENT  $2,1$ 1-111-111 PDP-11/20 STANDARD COMPUTER (MACHINE MAY HAVE UP TO 32K OF MEMORY)
- STORAGE  $2,2$  $2 - 12 - 1$
- $2.2.1$ THE MAIN BODY OF THE PROGRAM OCCUPIES FROM LOCATION 0 TO 3066

 $2, 2, 2$ THE POWER FAIL EXERCISER USES ALL OF MEMORY UP TO THE LOADERS. FOR A MEMORY VOLATILITY TEST

- LOANTNG PROCEDURE  $3.$ <u> 1.111, ...</u>.........
- $3.1$ METHOD  $2 - 222 -$

PROCEDURE FOR NORMAL ABSOLUTE TAPES SHOULD BE FOLLOWED.

- 4. STARTING PROCEDURE
- 4.1 CONTROL SWITCH SETTING

SR15 SET ALLOWS OPERATOR TO LOOP ON DIAGNOSTIC ROUTINES. DIAGNOSTIC WILL STILL HALT ON ERROR, BUT WILL NOT HALT<br>AT THE END OF EACH PASS OF THE DIAGNOSTIC ROUTINE. WHEN<br>SMITCH IS SET.<br>STARTING ADDRESS OR ADDRESSES<br>-----------------------------SWITCH IS SET.

 $\mathbf{r}$ 

 $\overline{a}$ 

- 4.2
- 4.2.1 EXERC I SER TEST - **.---.... -------.-** SR=200 IS THE STARTING ADDRESS OF THE POWER FAIL EXERCISER.
- $4, 2, 2$ DIAGNOSTIC TESTS

SR=204 TEST POWER rAIL TRAP CAPABILITY SR=210 TEST POWER FAIL RE-START CAPABILITY (USING WAIT INSTRUCTION) SR=214 TEST POWER FAIL RE#START CAPABILITY (USING BR. INSTRUCTION) SR#220 TEST POWER FAIL RE=START CAPABILITY (USING EMT INSTRUCTION) SR=224 TEST 2MILLI SEC. SHUT DOWN CAPABILITY OF POWER FAIL ~Ra230 TEST 2 MILLY Sro. uP TIME OF' POWER F'AIL. 4.3 PROGRAM AND/OR OPERATOR ACTION - - - -- -----~--.----~-----------.----

fHE OPERATOR HAS A LARGE PART IN THIS TEST; THE OPERATOR HAS A LARGE PART IN THIS TEST," IT IS HIS RESPONSI—<br>ÄBILITY TO GENERATE A POWER FAIL CONDITION, A POWER FAIL MAY BE GENERATED BY EITHER of THE FOllOWING WAYS. A POW£R FAll MAY BE

 $\mathbf{r}$ 

STEP#1. TURN CONSOLE KEY OFF AND ON SEVERAL TIMES.

STEP#2. UN~PLUG THE AC LINE TO THE PROCESSOR (IN-HOUSE THIS MAY BE DONE wITH A POWER INTERRUPTER)

ROUTINE ABSTRACTS  $\overline{5}$ . 1..11**............** 

 $5.1$ MASTER EXERCISER TEST 

> THIS ROUTINE INCORPORATES A MEMORY VOLATILITY TEST WHILE WAITING THIS NOUTINE INCURPENTES A MEMORY VOLATILITY TEST WHILE WATTING<br>TOR A POWER FAILURE, THE ROUTINE FIRST DETERMINES THE ANOIN OF<br>PATTERN, THE ROUTINE THEN CHECKS MEMORY FOR THE CORRECT DATA,<br>IF A POWER FAILURE OCCURS THE ROU TO CHECKING MEMORY.

 $5.2$ DIAGNOSTIC SUBROUTINE ABSTRACTS 

> POWER FAIL TRAP CAPABILITY \_\_\_\_\_\_\_\_\_\_\_\_\_\_\_\_\_\_\_\_\_\_\_\_\_\_\_

IN THIS TEST THE ABILITY OF THE POWER FAIL TO TRAP TO LOCATION 24 ON POWER DOWN AND POWER UP IS TESTED THE STACK IS CHECKED FOR THE CORRECT VALUE AND THE STACK POINTER IS TESTED FOR THE CORRECT CONTENTS.

A HAI'T OCCURS WHEN POWER IS RESTORED. THE OPERATOR MUST DEPRESS CONTINUE TO COMPLETE TEST,

POWER FAIL RE=START CAPABILITY (WAIT) 

IN THIS ROUTINE THE ABILITY OF THE POWER FAIL TO TRAP AND STORE ACTIVE REGISTERS AND RESTART CORRECTLY USING<br>A WAIT INSTRUCTION TO WAIT FOR POWER FAILURE IS TESTED **UFRE** 

POWER FAIL RE=START CAPABILITY (BR.) 5115TL

IN THIS ROUTINE THE ABILITY OF THE POWER FAIL TO TRAP AND STORE ACTIVE REGISTERS, AND RESTART CORRECTLY USING

POWER PAIL RE-START CAPABILITY (EMT) i---------------

IN THIS ROUTINE THE ABILITY OF THE POWER FAIL TO TRAP AND STORE ACTIVE REGISTERS, AND RESTART CORRECTLY USING A EMT TO WAIT FOR THE POWER FAILURE IS TESTED HERE

```
TEST 2 MILLISECONDS DOWN TIME
         -------------------.--.---.--
          IN THIS TEST THE AMOUNT OF TIME THE PROCESSOR HAS TO STORE THE
          ACTIVE REGISTERS IS CHECKED THIS TIME SHOULD EQUAL 2 MILLISECONDS<br>BEFORE ALL PROCESSOR ACTION MUST BE STOPPED.
         TEST 2 MILLISECONDS UP TIME
         IN THIS TEST THE POWER rAIL LOCK OUT Or 2 MILLISECONDS DURING 
          RE-START IS CHECKED, DURING RESTORE FOR 2 MILLISECONDS THE<br>PROCESSOR WILL NOT ALLOW A POWER FAIL TRAP TO OCCUR
6. ERROR
6.1 rRRoR HALTS AND DESCRIpTION - . - ~- .---.---.-----.----.--.---. 
         REFER TO LISTING FOR ALL HALTS AND DESCRIPTIONS
6.2 FRROR RECOVERY
         IN THE EXERCISER MEMORY VOLATILITY TEST THERE ARE TWO RECOVER-
         ABLE HALTS. 
         HALT NO.1,
                            DATA LIGHTS CONTAIN BAD MEMORY LOCATiON (DEPRESS 
                            CONTINUE TO TEST SEE DATA) 
                            DATA LiGHTS CONTAIN DATA or BAD MEMORY LOCATION 
         HALT NO.2,
                            (OEPRESS CONTINUE TO TEST NEXT WORD) 
7. RESTRICTIONS 
         NONF' 
8. MISCELLANEOUS 
          1...:T...1....
```
8.1 EXECUTION TIME

THE rXERcISER TEST IS A CONTINUOUS RUNNING TEst.

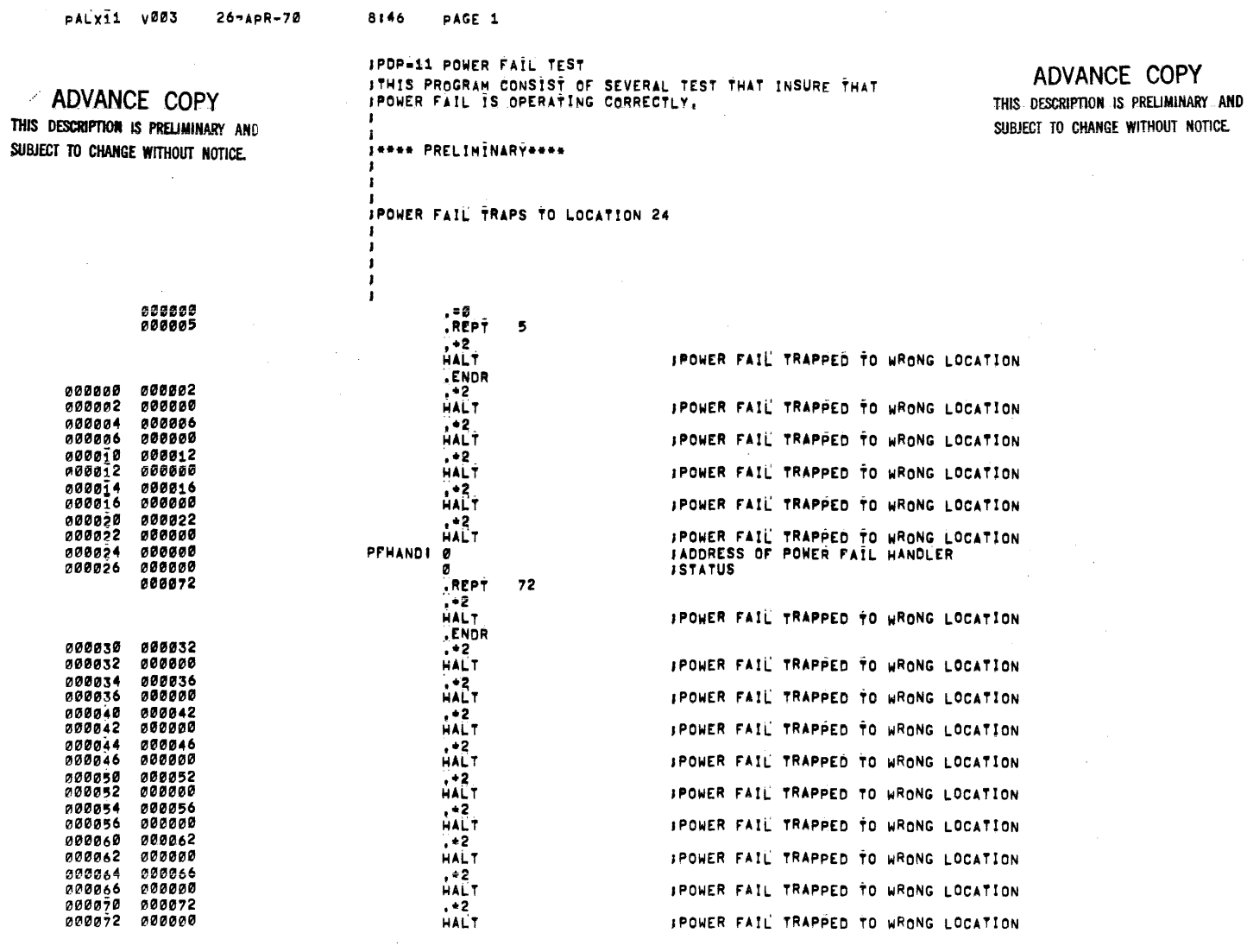

 $\sim$ 

 $\ddot{\phantom{a}}$ 

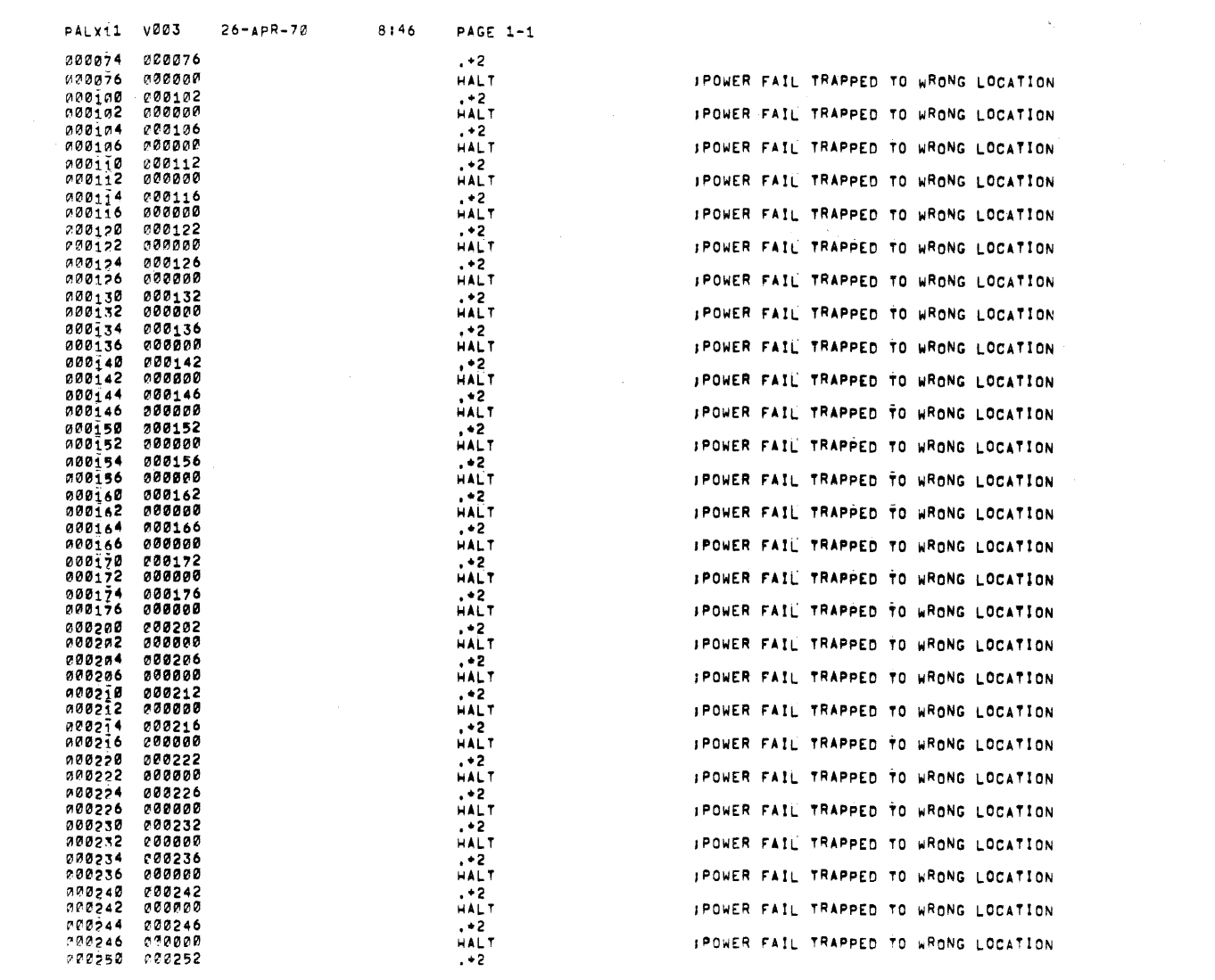

 $\frac{1}{2}$ 

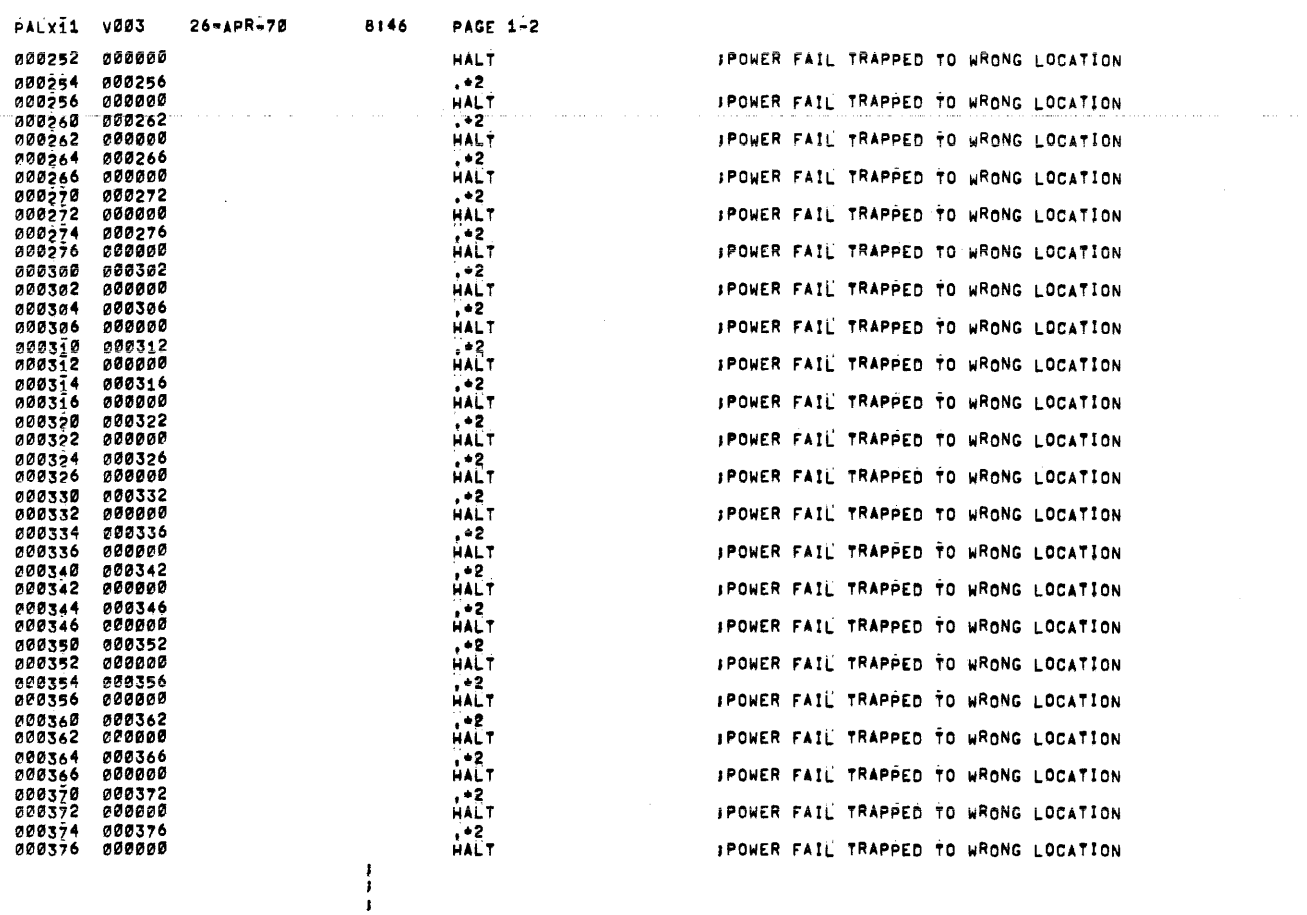

**F**<br>F400 TO 1000 IN MEMORY IS ASSIGNED TO THE STACK  $\mathbf{F}$ 

 $\begin{array}{c} \bullet \\ \bullet \\ \bullet \\ \bullet \\ \bullet \\ \bullet \\ \bullet \end{array}$ 

 $\mathcal{L}(\mathcal{A})$  and  $\mathcal{L}(\mathcal{A})$  . Then

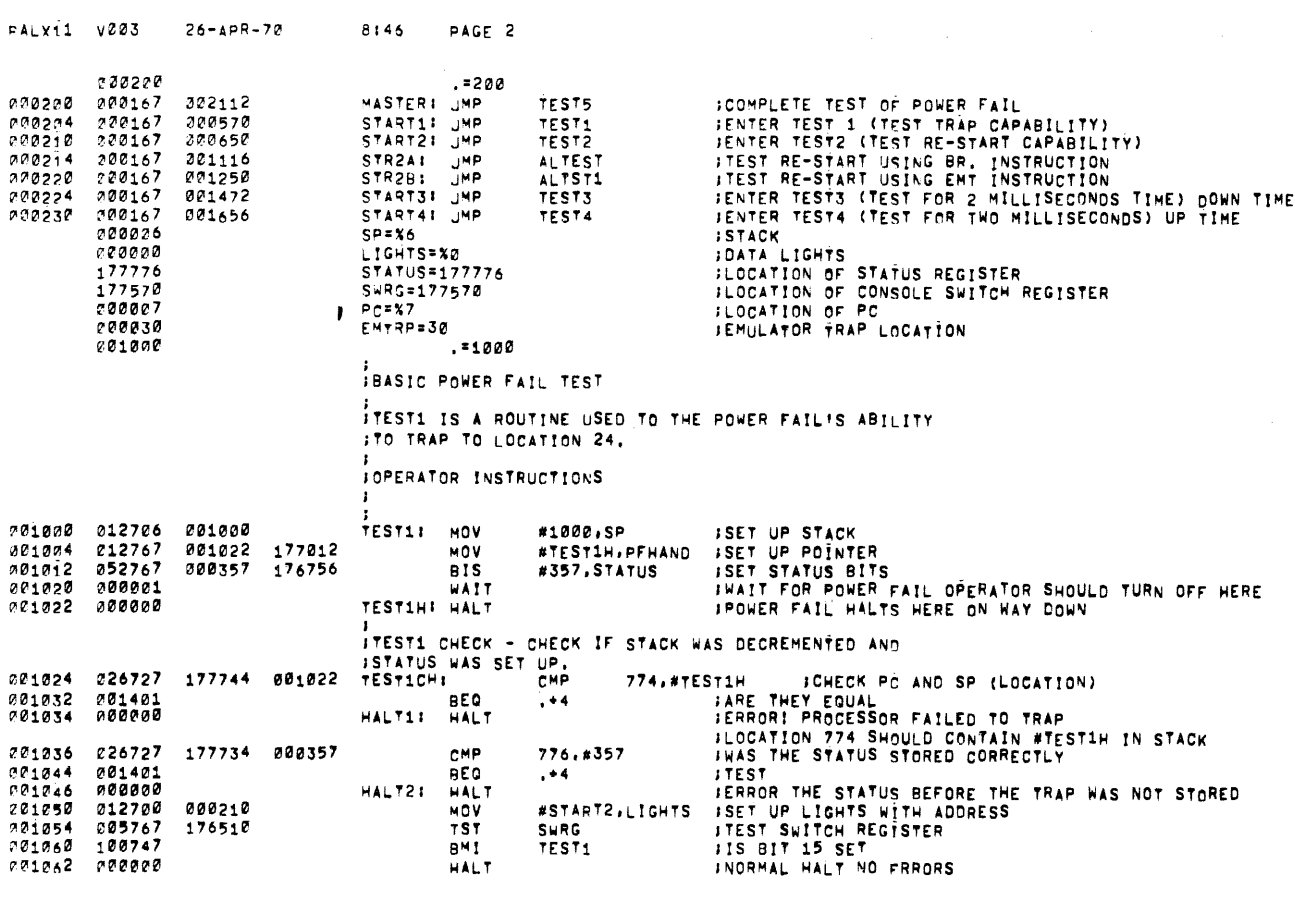

 $\mathbf{r}^{(1)}$ 

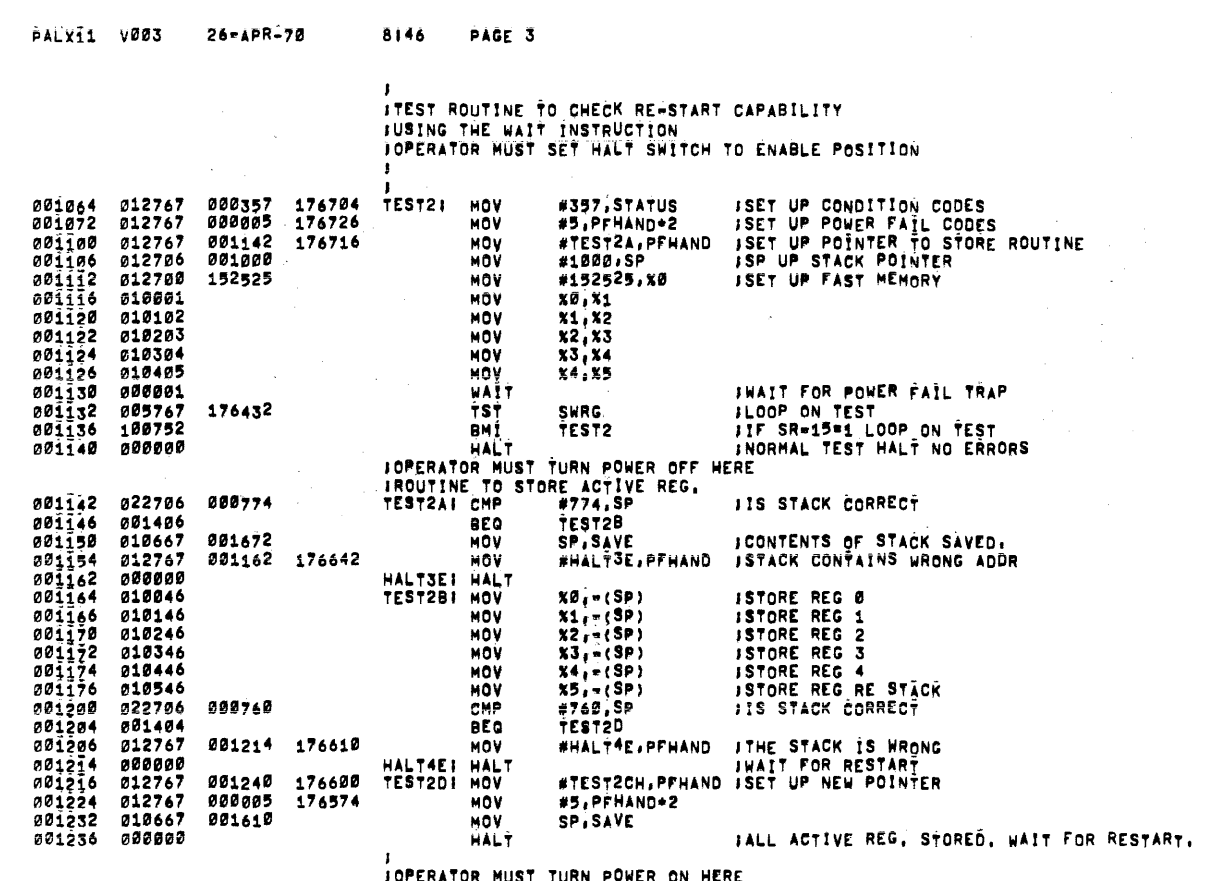

IOPERATOR MUST TURN POWER ON HERE<br>IROUTINE TO RE≈STORE ACTIVE REGISTER AFTER RE≈START,<br>I

 $\mathcal{L}^{\text{max}}_{\text{max}}$  and  $\mathcal{L}^{\text{max}}_{\text{max}}$ 

 $\label{eq:2.1} \frac{1}{\sqrt{2}}\int_{\mathbb{R}^3}\frac{1}{\sqrt{2}}\left(\frac{1}{\sqrt{2}}\right)^2\frac{1}{\sqrt{2}}\left(\frac{1}{\sqrt{2}}\right)^2\frac{1}{\sqrt{2}}\left(\frac{1}{\sqrt{2}}\right)^2\frac{1}{\sqrt{2}}\left(\frac{1}{\sqrt{2}}\right)^2\frac{1}{\sqrt{2}}\left(\frac{1}{\sqrt{2}}\right)^2\frac{1}{\sqrt{2}}\frac{1}{\sqrt{2}}\frac{1}{\sqrt{2}}\frac{1}{\sqrt{2}}\frac{1}{\sqrt{2}}\frac{1}{\sqrt{2}}$ 

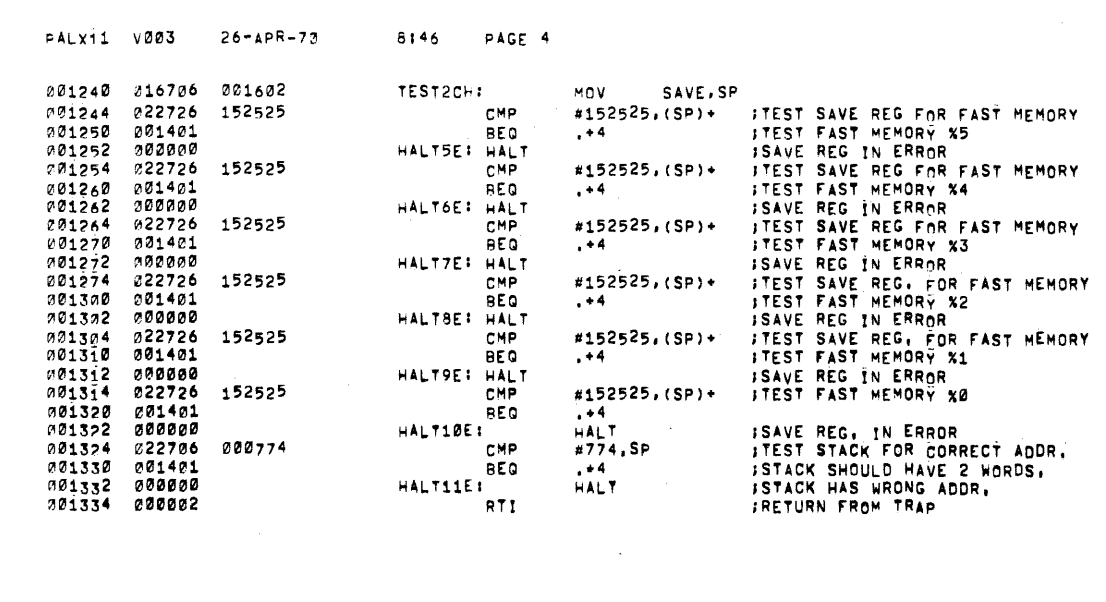

 $\mathbb{R}^{\mathbb{Z}_2}$ 

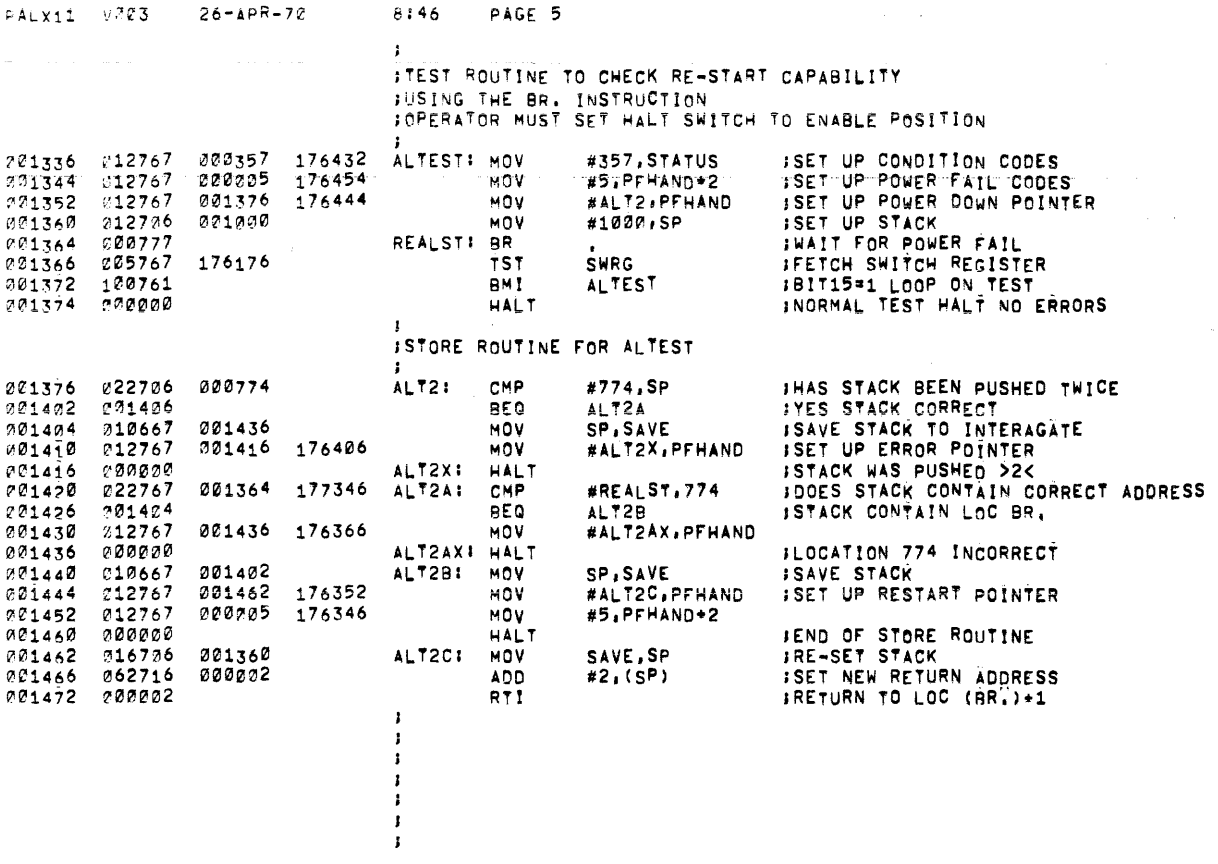

 $\label{eq:2.1} \frac{1}{\sqrt{2}}\left(\frac{1}{\sqrt{2}}\right)^{2} \left(\frac{1}{\sqrt{2}}\right)^{2} \left(\frac{1}{\sqrt{2}}\right)^{2} \left(\frac{1}{\sqrt{2}}\right)^{2} \left(\frac{1}{\sqrt{2}}\right)^{2} \left(\frac{1}{\sqrt{2}}\right)^{2} \left(\frac{1}{\sqrt{2}}\right)^{2} \left(\frac{1}{\sqrt{2}}\right)^{2} \left(\frac{1}{\sqrt{2}}\right)^{2} \left(\frac{1}{\sqrt{2}}\right)^{2} \left(\frac{1}{\sqrt{2}}\right)^{2} \left(\$ 

 $\label{eq:2.1} \frac{1}{\sqrt{2}}\left(\frac{1}{\sqrt{2}}\right)^{2} \left(\frac{1}{\sqrt{2}}\right)^{2} \left(\frac{1}{\sqrt{2}}\right)^{2} \left(\frac{1}{\sqrt{2}}\right)^{2} \left(\frac{1}{\sqrt{2}}\right)^{2} \left(\frac{1}{\sqrt{2}}\right)^{2} \left(\frac{1}{\sqrt{2}}\right)^{2} \left(\frac{1}{\sqrt{2}}\right)^{2} \left(\frac{1}{\sqrt{2}}\right)^{2} \left(\frac{1}{\sqrt{2}}\right)^{2} \left(\frac{1}{\sqrt{2}}\right)^{2} \left(\$ 

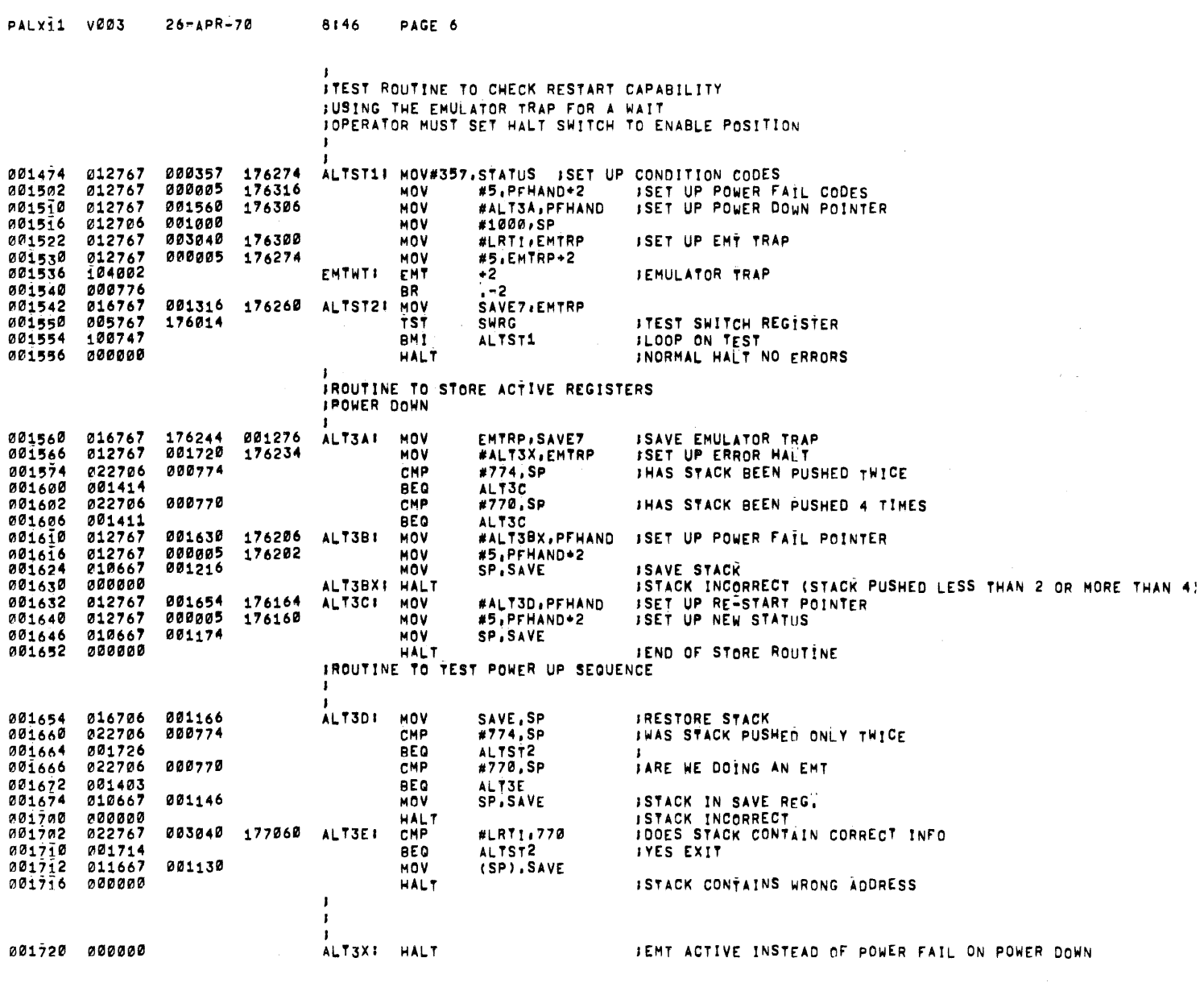

 $\label{eq:2.1} \frac{1}{\sqrt{2}}\sum_{i=1}^n\frac{1}{\sqrt{2}}\sum_{i=1}^n\frac{1}{\sqrt{2}}\sum_{i=1}^n\frac{1}{\sqrt{2}}\sum_{i=1}^n\frac{1}{\sqrt{2}}\sum_{i=1}^n\frac{1}{\sqrt{2}}\sum_{i=1}^n\frac{1}{\sqrt{2}}\sum_{i=1}^n\frac{1}{\sqrt{2}}\sum_{i=1}^n\frac{1}{\sqrt{2}}\sum_{i=1}^n\frac{1}{\sqrt{2}}\sum_{i=1}^n\frac{1}{\sqrt{2}}\sum_{i=1}^n\frac$ 

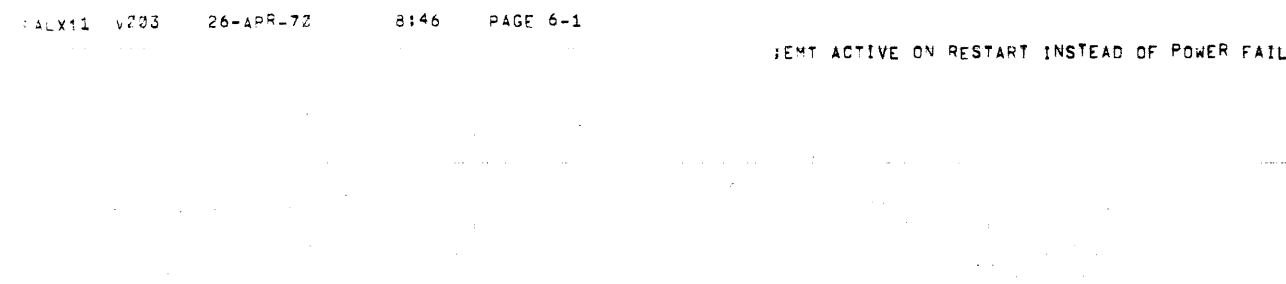

 $\label{eq:2.1} \frac{1}{\sqrt{2\pi}}\left(\frac{1}{\sqrt{2\pi}}\right)^{2} \frac{1}{\sqrt{2\pi}}\left(\frac{1}{\sqrt{2\pi}}\right)^{2} \frac{1}{\sqrt{2\pi}}\left(\frac{1}{\sqrt{2\pi}}\right)^{2} \frac{1}{\sqrt{2\pi}}\left(\frac{1}{\sqrt{2\pi}}\right)^{2} \frac{1}{\sqrt{2\pi}}\left(\frac{1}{\sqrt{2\pi}}\right)^{2} \frac{1}{\sqrt{2\pi}}\left(\frac{1}{\sqrt{2\pi}}\right)^{2} \frac{1}{\sqrt{2\pi}}\left(\frac{1}{$ 

 $\label{eq:2.1} \frac{1}{\sqrt{2\pi}}\sum_{i=1}^n\frac{1}{\sqrt{2\pi}}\sum_{i=1}^n\frac{1}{\sqrt{2\pi}}\sum_{i=1}^n\frac{1}{\sqrt{2\pi}}\sum_{i=1}^n\frac{1}{\sqrt{2\pi}}\sum_{i=1}^n\frac{1}{\sqrt{2\pi}}\sum_{i=1}^n\frac{1}{\sqrt{2\pi}}\sum_{i=1}^n\frac{1}{\sqrt{2\pi}}\sum_{i=1}^n\frac{1}{\sqrt{2\pi}}\sum_{i=1}^n\frac{1}{\sqrt{2\pi}}\sum_{i=1}^n\$ 

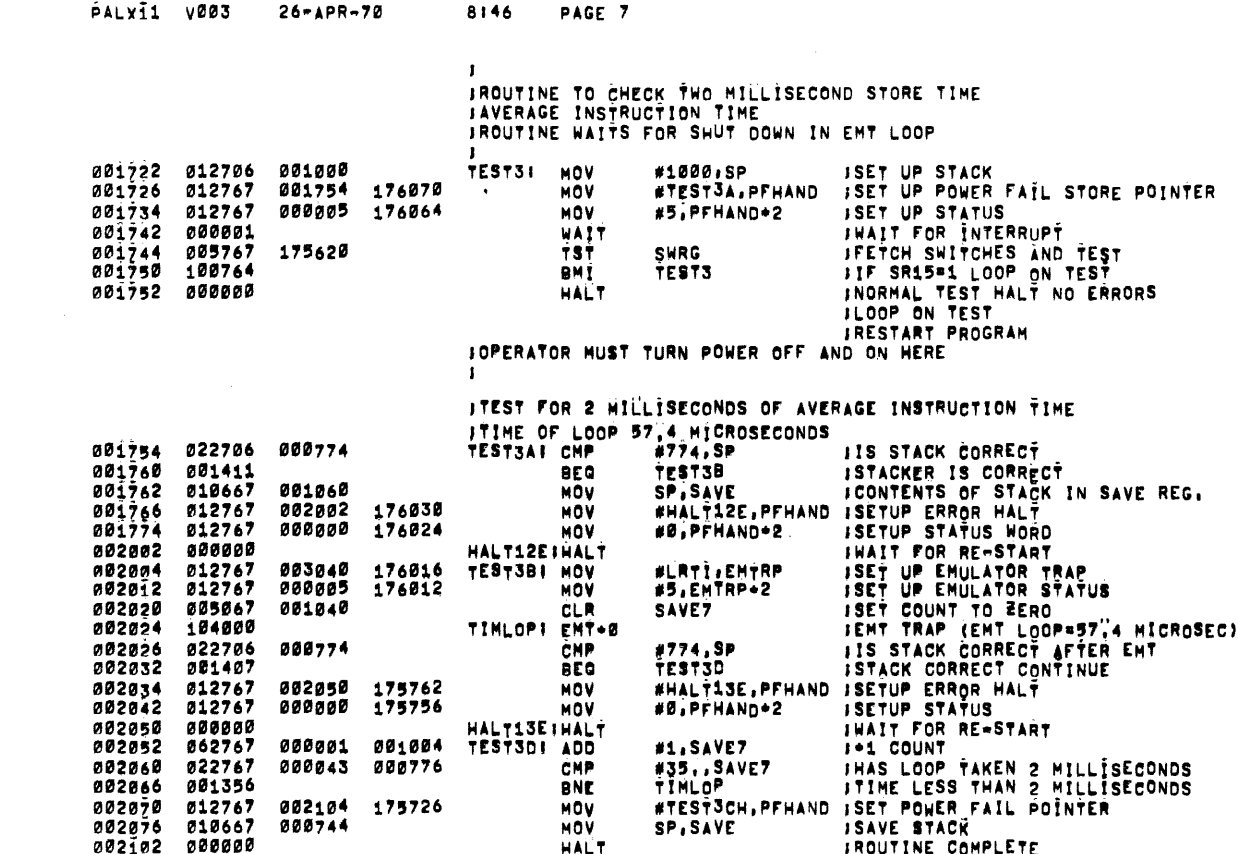

 $\frac{1}{2}$ 

 $\bar{L}$ 

002104 016706 000736<br>002110 000002

### $\mathbf{r}$ **IPROGRAM RESTART ROUTINE**  $\frac{1}{1}$ <br>TEST3CH:<br>RTI  $\sigma$  is similar to a similar function  $\sim$  10  $\pm$  10  $\pm$  100  $\pm$  100  $\pm$  100  $\pm$  100  $\pm$ SAVE.SP IRESTORE STACK<br>FRETURN TO TEST3 MOV  $\begin{array}{cc} 1 & \dots \\ 1 & \dots \end{array}$

 $\sim$ 

 $\sim$ 

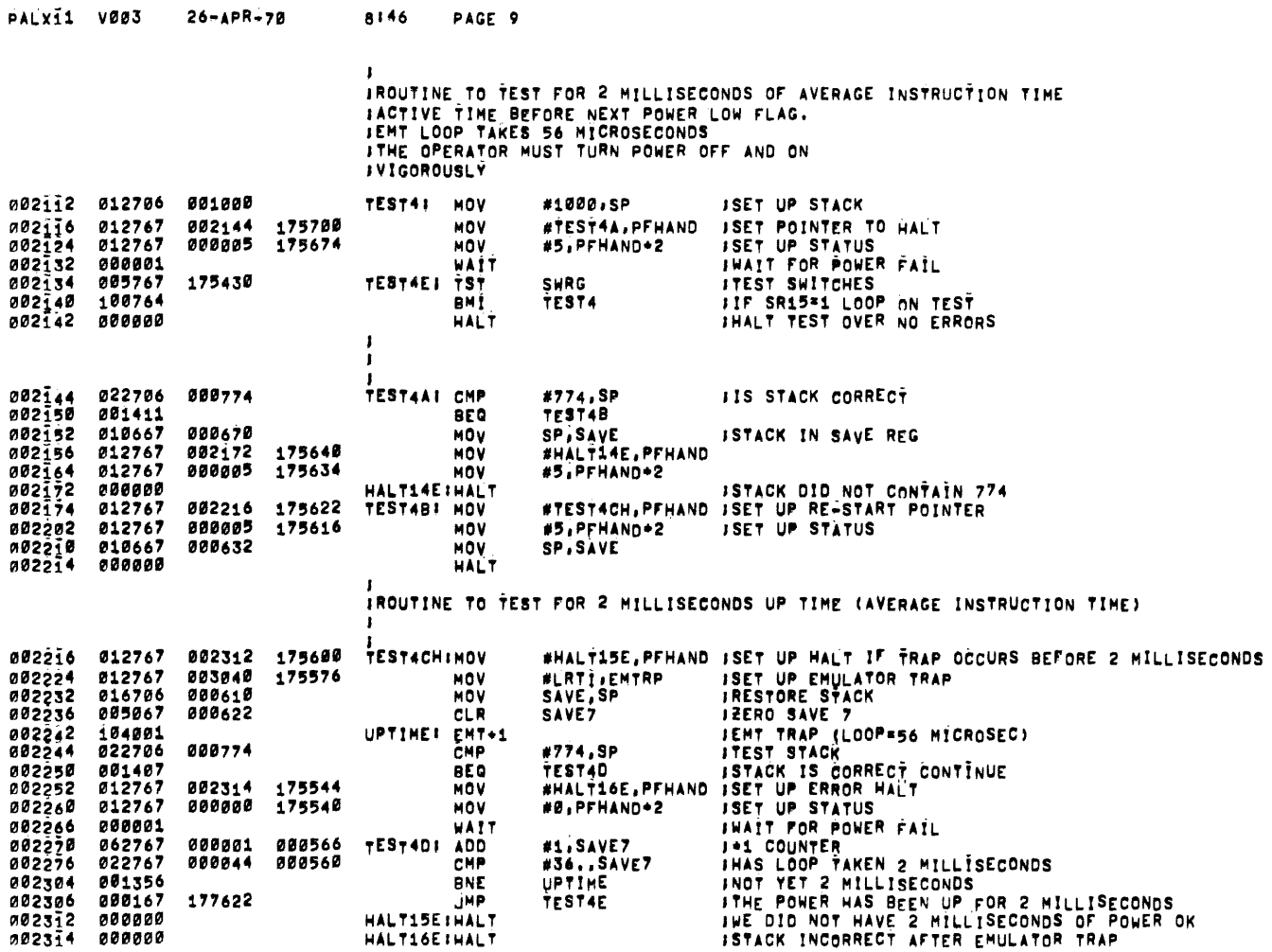

 $\sim 10^{-10}$ 

 $\langle \rangle$ 

#### PALX11 V003 26-APR-70 8146 PAGE 10

 $\cdot$ 

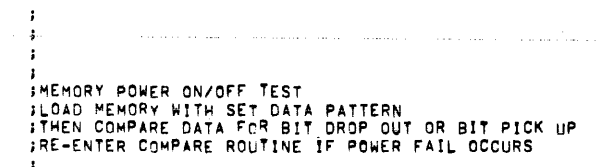

المستدار والمالية

 $\sim 10^{-10}$ 

المتراد والمسادي والمتعادل والمستحدث والمتحدث

وستوريد والمنابذ

 $\label{eq:1} \begin{array}{l} \mathcal{L}_{\mathcal{A}}(\mathcal{A})=\mathcal{L}_{\mathcal{A}}(\mathcal{A})\mathcal{L}_{\mathcal{A}}(\mathcal{A})\mathcal{L}_{\mathcal{A}}(\mathcal{A})\mathcal{L}_{\mathcal{A}}(\mathcal{A})\mathcal{L}_{\mathcal{A}}(\mathcal{A})\mathcal{L}_{\mathcal{A}}(\mathcal{A})\mathcal{L}_{\mathcal{A}}(\mathcal{A})\mathcal{L}_{\mathcal{A}}(\mathcal{A})\mathcal{L}_{\mathcal{A}}(\mathcal{A})\mathcal{L}_{\mathcal{A}}(\mathcal{A})\mathcal{L}_{\math$ 

# F<br>FROUTINE TO DETERMINE THE AMOUNT OF MEMORY<br>FROUTINE TESTS FOR A MAX OF 28K

المقدام والمتحدث والمحا

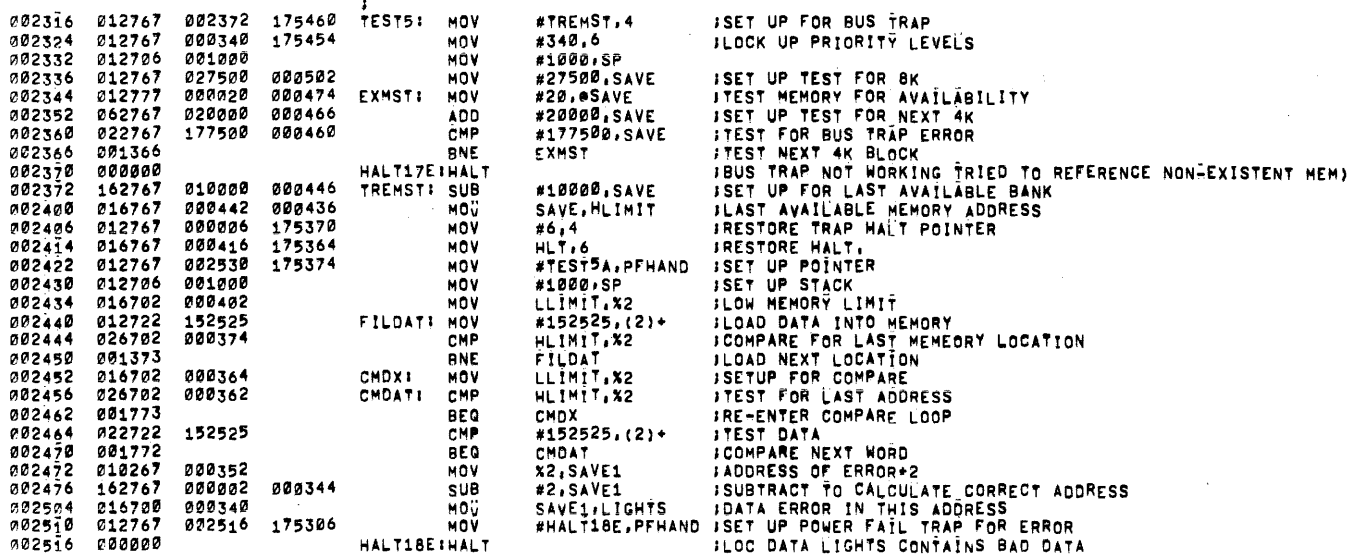

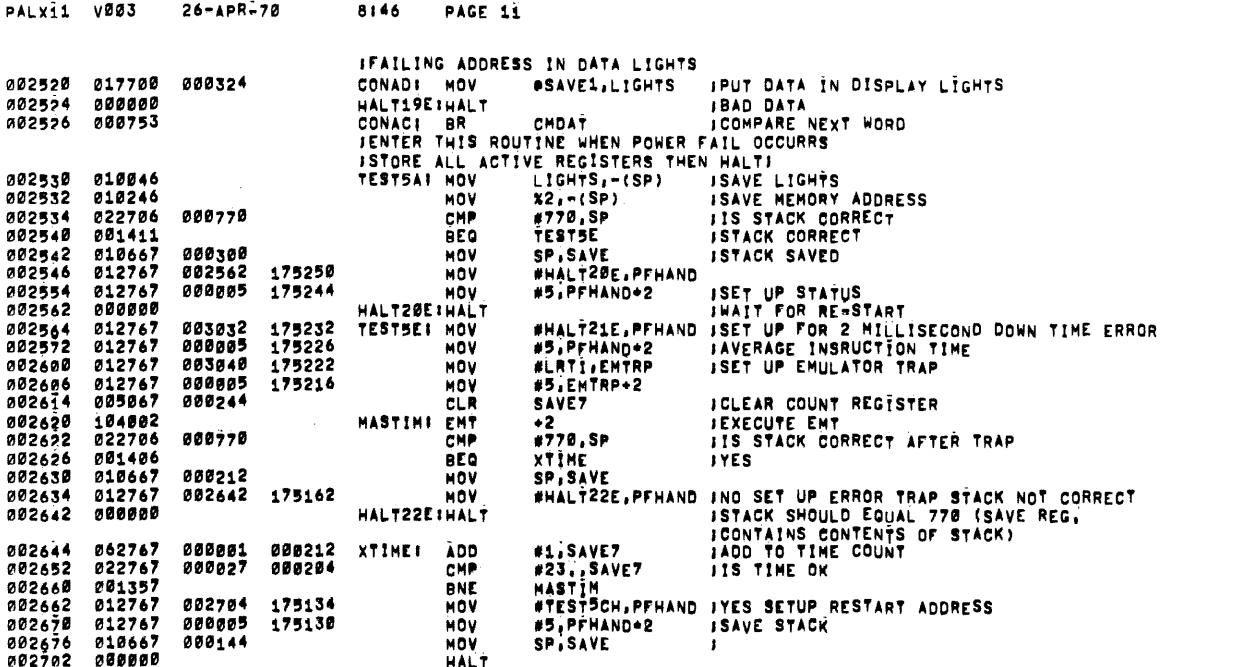

 $\label{eq:2.1} \frac{1}{\sqrt{2}}\int_{\mathbb{R}^3}\frac{1}{\sqrt{2}}\left(\frac{1}{\sqrt{2}}\right)^2\frac{1}{\sqrt{2}}\left(\frac{1}{\sqrt{2}}\right)^2\frac{1}{\sqrt{2}}\left(\frac{1}{\sqrt{2}}\right)^2\frac{1}{\sqrt{2}}\left(\frac{1}{\sqrt{2}}\right)^2.$ 

 $\ddot{\mathbf{z}}$ 

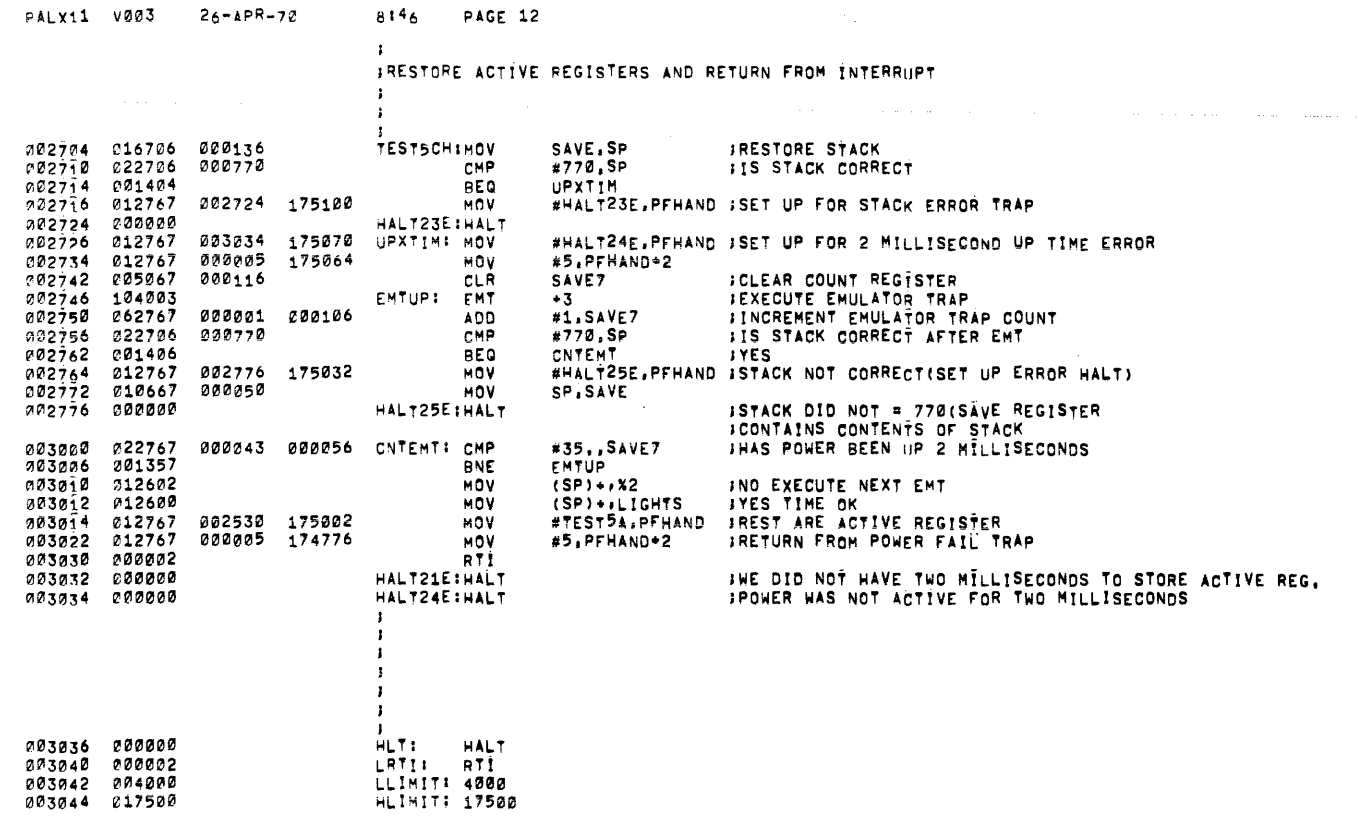

 $\label{eq:2.1} \frac{1}{\sqrt{2}}\int_{0}^{\infty}\frac{1}{\sqrt{2\pi}}\left(\frac{1}{\sqrt{2\pi}}\right)^{2\alpha} \frac{1}{\sqrt{2\pi}}\int_{0}^{\infty}\frac{1}{\sqrt{2\pi}}\left(\frac{1}{\sqrt{2\pi}}\right)^{\alpha} \frac{1}{\sqrt{2\pi}}\frac{1}{\sqrt{2\pi}}\int_{0}^{\infty}\frac{1}{\sqrt{2\pi}}\frac{1}{\sqrt{2\pi}}\frac{1}{\sqrt{2\pi}}\frac{1}{\sqrt{2\pi}}\frac{1}{\sqrt{2\pi}}\frac{1}{\sqrt{2\pi}}$ 

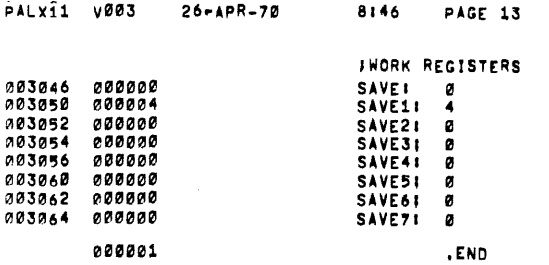

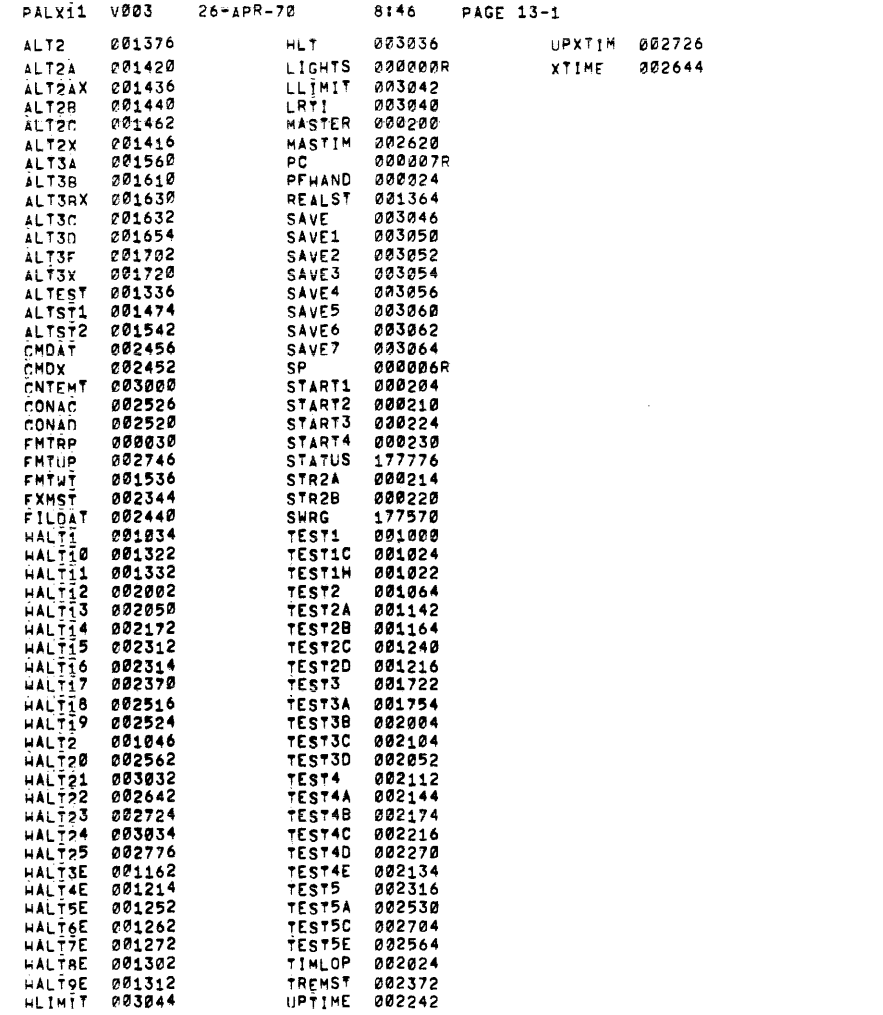

### PALXI1 V003 26-APR-70 8146 PAGE 13-2

 $\label{eq:2.1} \frac{1}{\sqrt{2\pi}}\int_{0}^{\infty}\frac{1}{\sqrt{2\pi}}\left(\frac{1}{\sqrt{2\pi}}\int_{0}^{\infty}\frac{1}{\sqrt{2\pi}}\left(\frac{1}{\sqrt{2\pi}}\int_{0}^{\infty}\frac{1}{\sqrt{2\pi}}\right)\frac{1}{\sqrt{2\pi}}\right)\frac{d\theta}{\sqrt{2\pi}}\,d\theta.$ 

## ERRORS DETECTED: 0

### RUN-TIME: 5 SECONDS

5K CORE USED